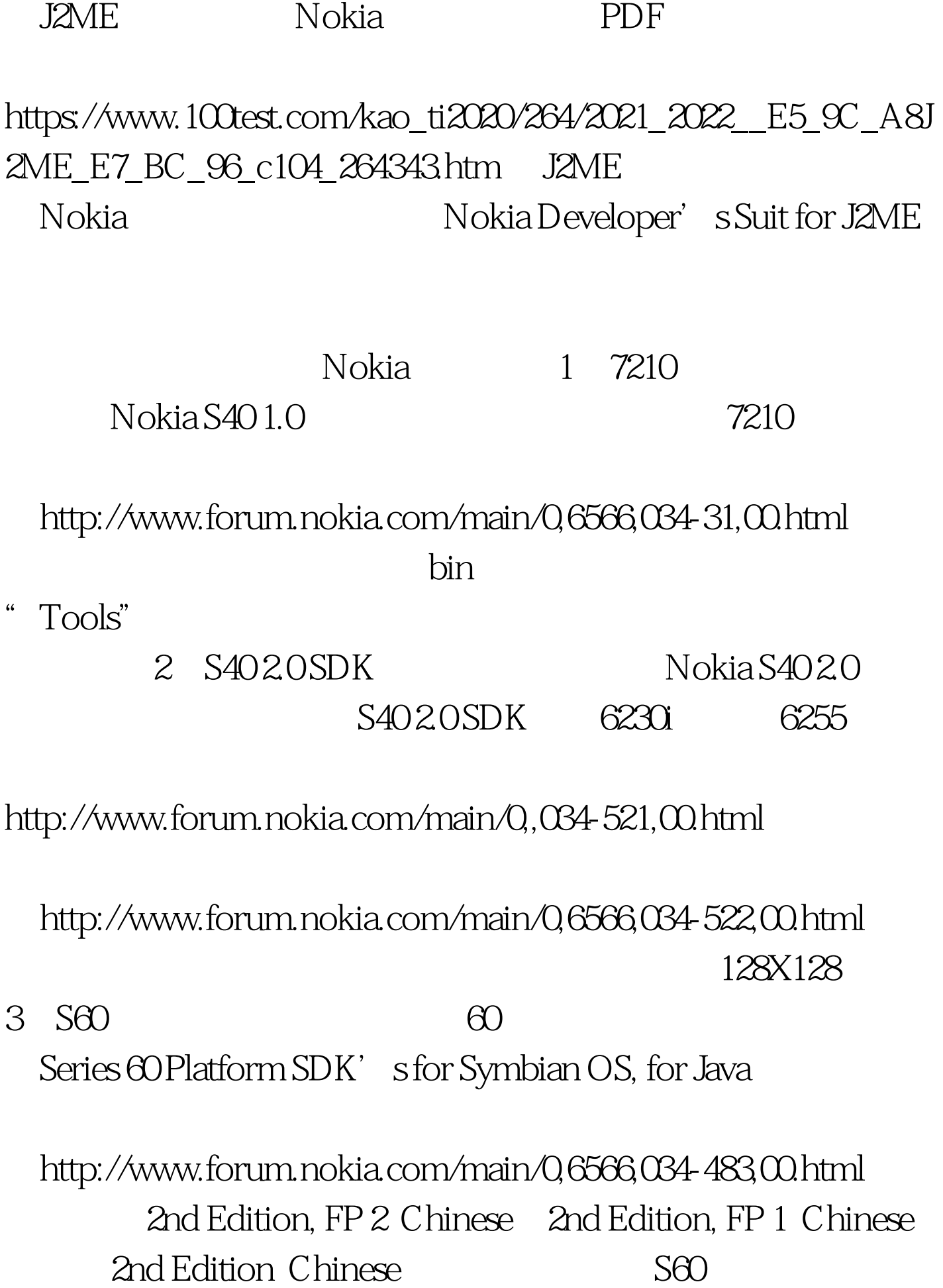

## $100Test$ www.100test.com